$,$  tushu007.com

## <<计算机文化基础上机指导>>

 $<<$   $>>$ 

- 13 ISBN 9787302115441
- 10 ISBN 7302115443

出版时间:2005-9

页数:205

PDF

更多资源请访问:http://www.tushu007.com

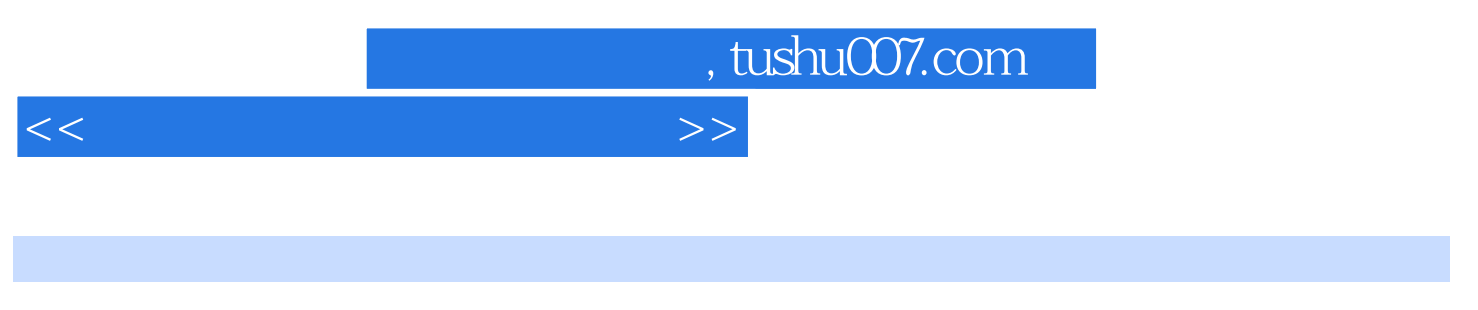

 $(5)$ 

http://www.tup.com.cn  $(Windows XP)$  (Office 2003) (DreamWeaver)

## , tushu007.com

## <<计算机文化基础上机指导>>

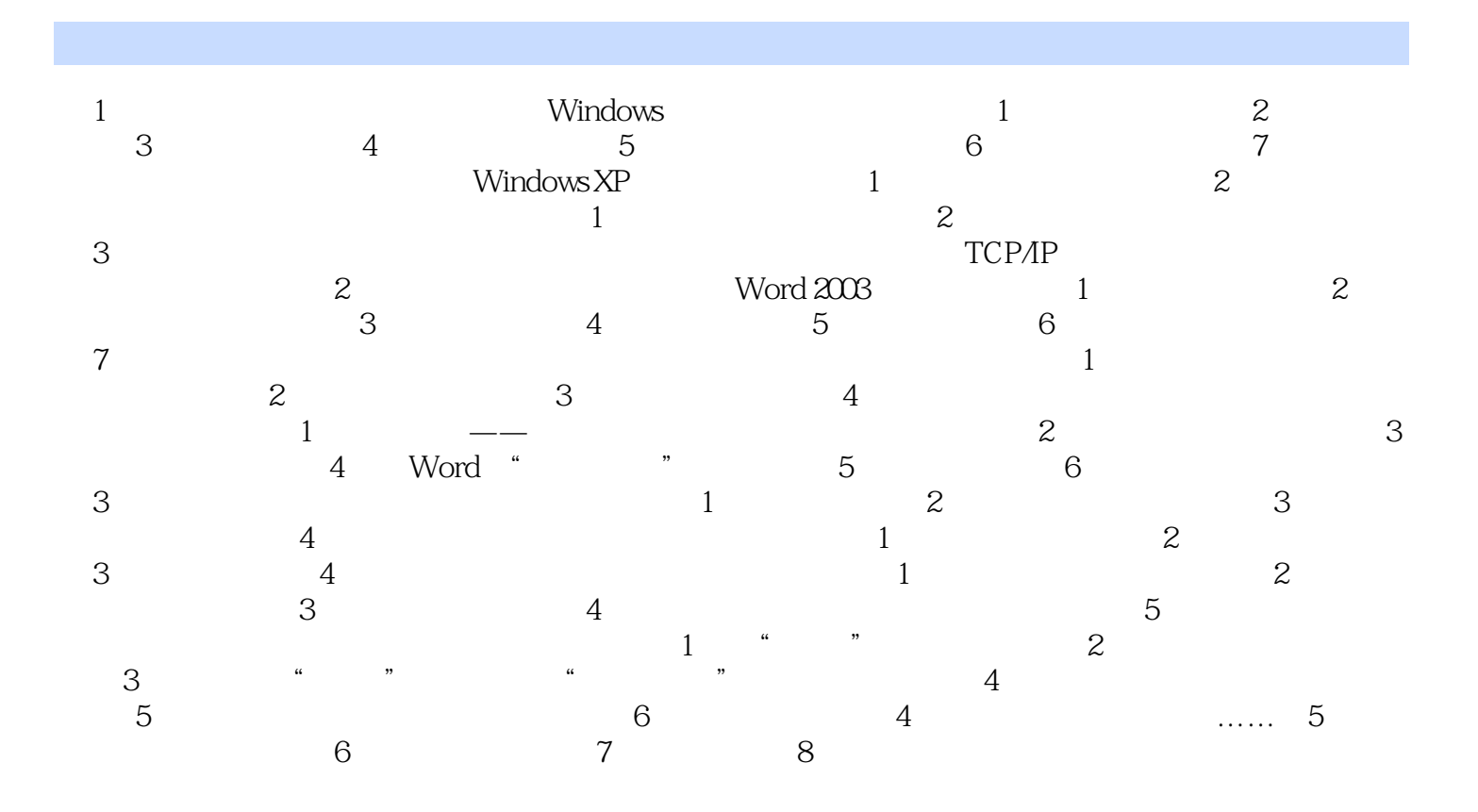

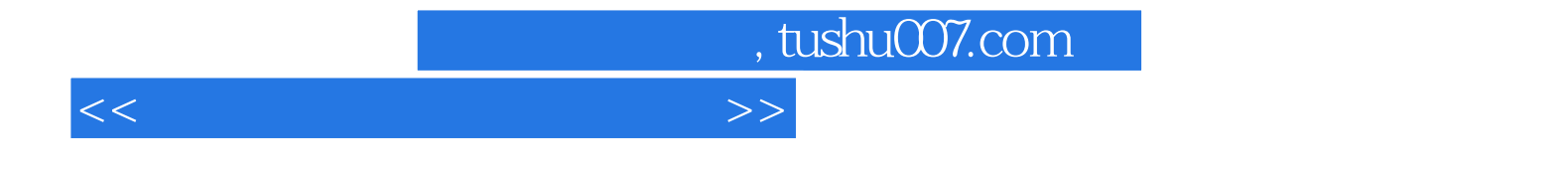

本站所提供下载的PDF图书仅提供预览和简介,请支持正版图书。

更多资源请访问:http://www.tushu007.com